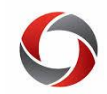

### Month End Close Procedures

### *Month End Close Quick Reference Guide*

This document provides a quick view of the month end close procedures for financials and related tasks in HR/payroll. It sums up the material found in the Month End Close Procedures course in the OneSource Training Library. Additional information, including useful resources, can be found at the end of this document.

#### **General Guidance**

- All transactions (except payment requests) created in a month must be processed in that same month.
	- o Each month is an "accounting period."
	- o Accounting periods must be closed by the university within 10 days of the end of the month so transactions must be completed by the end of the month in which it was created.
- Initiators and Approvers are responsible for frequently monitoring transactions to determine where transactions are in workflow.
	- o The last week of each month, daily monitoring may be needed.
	- o You can use the queries in the Business Management Workcenter in the UGA Financial Management System to monitor transactions in a various statuses.
- Month End Close Calendar: [https://onesource.uga.edu/\\_resources/files/documents/financial\\_closing\\_schedule\\_fy20.pdf](https://onesource.uga.edu/_resources/files/documents/financial_closing_schedule_fy20.pdf)
- It is CRITICAL for resolution of budget check errors because transactions cannot proceed through the workflow without a valid budget check. See the Training Library section [Finding and Correcting Budget Errors](https://training.onesource.uga.edu/UPK_Training/OneSourceOL/Publishing%20Content/PlayerPackage/index.html?Guid=a532df5e-3019-40a6-8680-8b3df6cbc1de&bypasstoc=0) for more info.

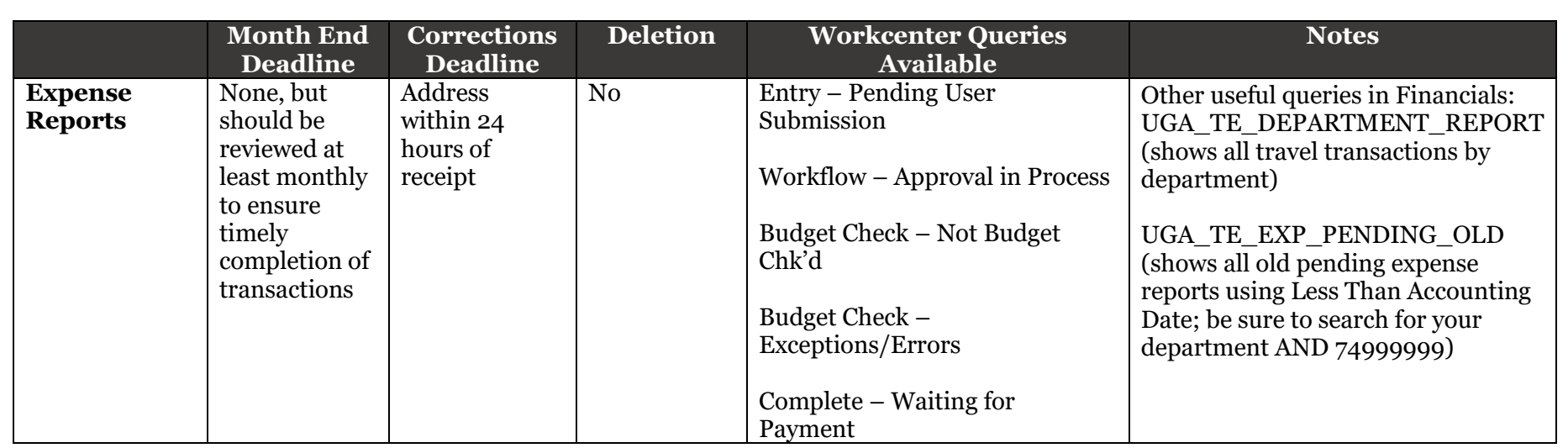

### **Transaction Guidance**

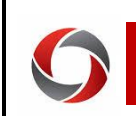

# Month End Close Procedures

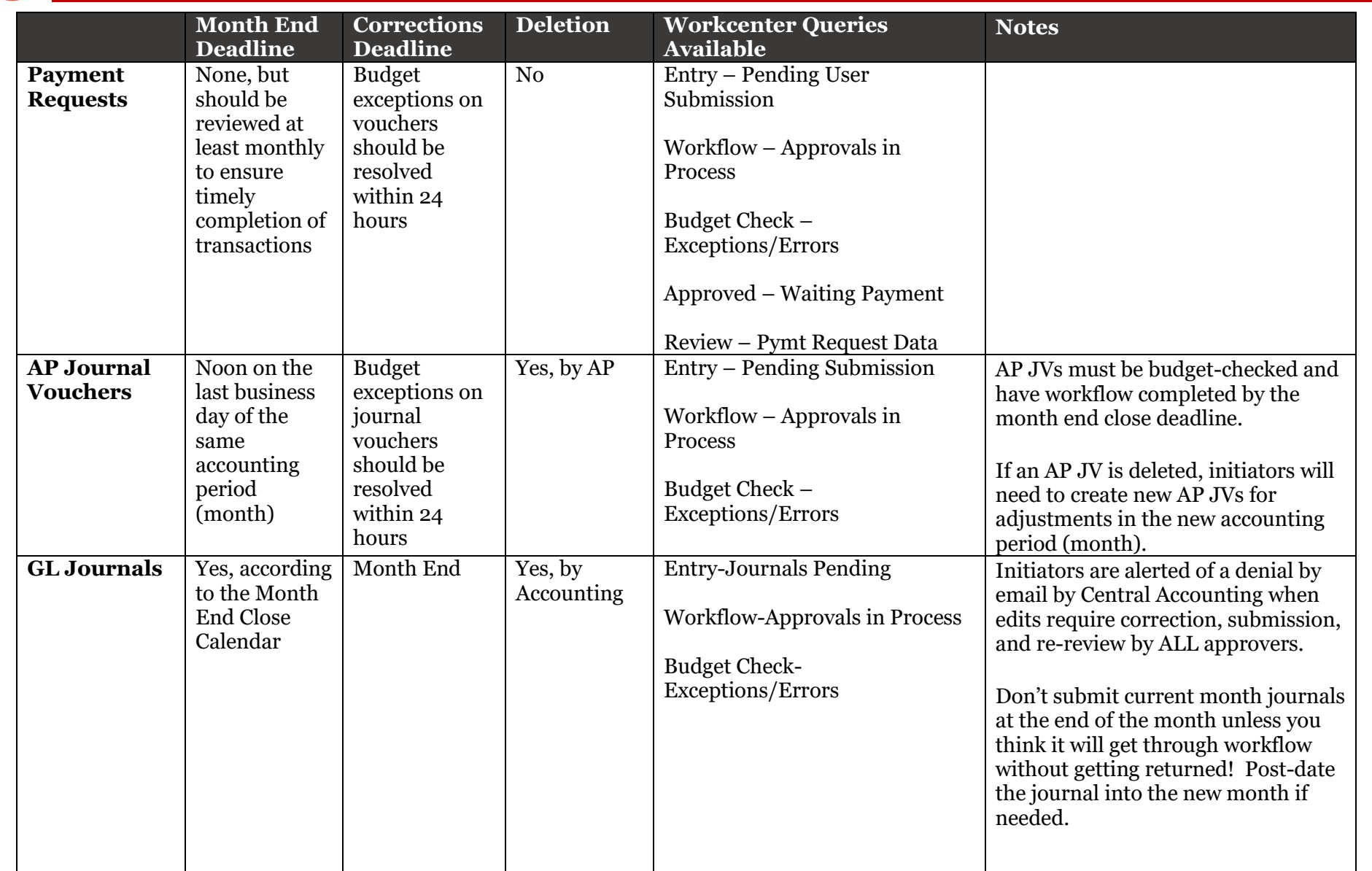

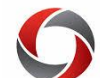

# Month End Close Procedures

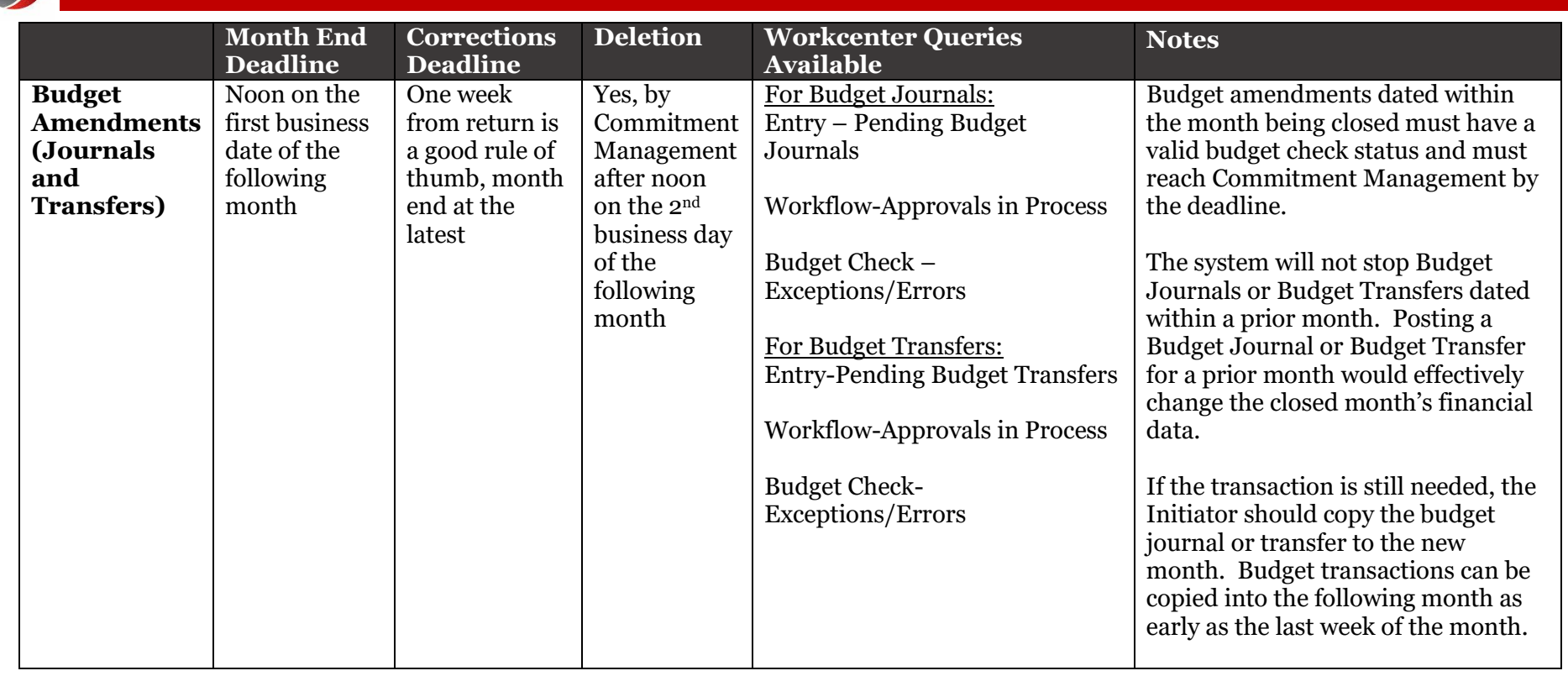

### **Additional Information**

- Course materials, tutorials, and other reference materials can be found in the OneSource Training Library [\(training.onesource.uga.edu\)](https://training.onesource.uga.edu/) under Financials Topics by Module > Monitoring Business Transactions > Month End Close [Procedures.](https://training.onesource.uga.edu/UPK_Training/OneSourceOL/Publishing%20Content/PlayerPackage/index.html?Guid=b16f2c88-4ed0-4d83-b3ab-88189a97f731&bypasstoc=0)
- The Unit Task List and other useful reference materials can also be found on th[e Quick Reference Materials for Practitioners](https://training.onesource.uga.edu/UPK_Training/OneSourceOL/Publishing%20Content/PlayerPackage/index.html?Guid=6b124e27-baf2-4cad-8b59-4d01bf6bc0bb&bypasstoc=0) page in the Training Library.
- If you have questions, please contact the OneSource Service Desk at [onesource@uga.edu](mailto:onesource@uga.edu) or 706-542-0202 (option 2).